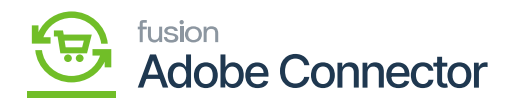

## **Configuring Schema in Acumatica**

The schema that is necessary to sync with Magento can be configured by the user's needs from Acumatica to Magento. The purpose of this is to allow users to select the fields that will sync between Acumatica and Magento.

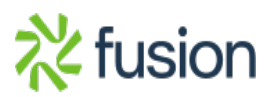